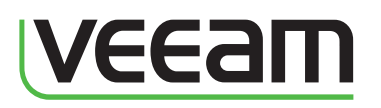

# Veeam Backup & Replication Les nouveautés de la version 6.5

# **Encore plus IMPRESSIONNANT !**

Veeam Backup & Replication protège désormais **7 millions de VMs** dans le monde. Voici ce que quelques-uns de nos **50 000 clients** et autres ont à dire sur la nouvelle version 6.5 :

Ouah ! @Veeam Explorer pour Exchange est vraiment sophistiqué !

#### *@JeffHengesbach*

@veeam a effectué ma première restauration avec Exchange Explorer et l'ensemble du processus a duré 58,39 secondes ! N'est-ce pas impressionnant ?! #veeam

#### *@Bobbyv30*

« Je vais dire au revoir à l'agent Backup Exec Exchange ! »

 *Lars Ytte, responsable informatique de l'Association danoise des ergothérapeutes*

« Nous avons une façon nouvelle et puissante de garantir des sauvegardes plus fréquentes par le biais des snapshots de baie de stockage, et tout est géré via la console Veeam. »

*Luca Dell'Oca, expert en virtualisation et stockage, Moresi.Com SA*

« Si un administrateur de VM veut suivre la tendance en ce qui concerne l'assistance aux utilisateurs et se simplifier considérablement la vie, c'est L'OUTIL à avoir. »

#### *Scott Lowe, blogueur et ancien directeur des systèmes d'information*

« Veeam comprend que l'objectif réel est celui de l'agilité de restauration, au lieu de la simple possibilité de sauvegarde, et donc ses nouvelles fonctionnalités de restauration Exchange et snapshots SAN ne sont que plus de bonnes choses dans la solution globale. »

> *Jason Buffington, analyste en chef de protection des données, Enterprise Strategy Group*

La virtualisation change tout, en particulier ce que vous pouvez faire avec la sauvegarde. Veeam® a reconnu le pouvoir d'innovation de la virtualisation dès le début, et a conçu une solution spécifiquement pour cette nouvelle plate-forme.

Le résultat est une sauvegarde puissante, facile à utiliser et économique qui tire pleinement parti de l'environnement virtuel et élimine la nécessité d'avoir recours à des agents.

Veeam Backup & Replication™ 6.5 étend ces concepts par des fonctionnalités encore plus innovantes, afin de vous permettre d'utiliser la virtualisation davantage et d'apporter ainsi encore plus de valeur à votre organisation.

Ce document détaille les améliorations apportées à la version 6.5. Pour plus d'informations sur les améliorations apportées aux versions 6 précédentes, consultez Nouveautés de la version 6.0 et Nouveautés de la version 6.1.

# E-discovery et récupération d'objets pour Exchange

La version 6.5 introduit Veeam Explorer™ pour Microsoft Exchange, lequel fournit une visibilité instantanée des sauvegardes de machines virtuelles (VMs) Exchange Server 2010. Naviguez, cherchez et restaurez des objets de manière sélective (e-mails, notes, contacts, etc.) directement à partir de sauvegardes et réplicas Veeam ou de snapshots HP StoreVirtual VSA et LeftHand.

# Restauration à partir de snapshots SAN

La version 6.5 introduit également Veeam Explorer pour snapshots SAN, lequel offre une restauration VMware granulaire à partir de snapshots HP StoreVirtual VSA et LeftHand. Co-développé avec HP, Explorer pour snapshots SAN vous permet d'effectuer des restaurations Veeam (récupération instantanée de VM, restauration instantanée au niveau fichier et récupération d'objet Explorer pour Exchange) de VMs VMware directement à partir de snapshots de baie de stockage.

Rappel : Bien que les snapshots SAN permettent d'obtenir d'excellents RPOs (Objectif de Point de Reprise) pour certains types d'incidents opérationnels, ils ne peuvent pas servir de sauvegardes réelles, car ils seraient perdus avec les données de production dans le cas d'un sinistre du stockage. Ainsi, vous ne devez jamais compter uniquement sur les snapshots SAN pour votre protection de données. Pour assurer une protection contre tous les types d'incidents, continuez à effectuer des sauvegardes régulières de toutes vos VMs sur un stockage de sauvegarde au moyen de tâches de sauvegarde Veeam ou de VeeamZIP™.

# Prise en charge de vSphere 5.1

Veeam Backup & Replication 6.5 offre une prise en charge complète de VMware vSphere 5.1. Et comme vSphere 5.1, Veeam Backup & Replication 6.5 prend en charge les VMs qui exécutent Windows Server 2012 ou Windows Server 8.

# Prise en charge de Windows Server 2012 Hyper-V

Veeam Backup & Replication 6.5 offre une prise en charge complète pour Windows Server 2012 Hyper-V (et Microsoft Hyper-V 2012), y compris :

**•** Suivi des blocs modifiés sur stockages partagés CSV v2 et SMB v3

1

- **•** Prise en charge du format de disque VHDX
- **•** Prise en charge des disques virtuels de grande capacité (jusqu'à 64 To)

Non seulement Veeam Backup & Replication 6.5 prend en charge la nouvelle version d'Hyper-V, mais il peut aussi faciliter le déploiement d'Hyper-V 2012 :

- **•** Sécurisez les mises à niveau: faites une copie de sauvegarde de vos VMs avant d'effectuer une mise à niveau. Si quelque chose va mal, vous pouvez réinstaller Hyper-V 2008 R2 et restaurer les VMs à partir de la sauvegarde.
- **•** Simplifiez la migration : sauvegardez vos VMs sous Hyper-V 2008 R2 et restaurez-les sous Hyper-V 2012. Vous pouvez également répliquer vos VMs d'Hyper-V 2008 R2 vers Hyper-V 2012.

# Supervision, reporting et planification de capacité avancés

Ce document détaille les améliorations apportées à Veeam Backup & Replication 6.5. Veeam Management Suite™ 6.5 comporte également de nouvelles fonctionnalités pour Veeam Backup & Replication, à savoir la supervision, le reporting et la planification de capacité avancés de l'infrastructure de sauvegarde.

Ces fonctionnalités sont fournies par Veeam ONE™ grâce à sa nouvelle intégration à Veeam Backup & Replication (les deux font partie de Veeam Management Suite) et comprennent :

- **•** Supervision en temps réel de l'infrastructure de sauvegarde
- **•** Identification des VMs non protégées
- **•** Analyse des ressources
- **•** et plus encore

Pour plus d'informations, consultez Nouveautés de Veeam ONE 6.5.

# Autres améliorations

La version 6.5 comprend d'autres améliorations, ainsi que tous les correctifs apportés aux versions 6.0 et 6.1. Le reste de ce document fournit une liste des principales améliorations.

# **Prise en charge Windows Server 2012 et Windows 8**

La version 6.5 prend complètement en charge Windows Server 2012 et Windows 8, y compris :

- **• SE invité.** Sauvegardez, répliquez et restaurez des VMs exécutant Windows Server 2012 ou Windows 8, sous vSphere ou sous Hyper-V, avec une prise en charge avancée de la consistance applicative.
- **• Volumes ReFS.** Prise en charge complète du nouveau Resilient File System (ReFS) de Microsoft, y compris la restauration directe de fichiers (décrite plus loin), l'indexation de système de fichiers invité et la restauration de fichiers en un clic.
- **• Déduplication globale des données.** Tirez parti de la déduplication des données dans Windows Server 2012 pour réduire l'espace consommé par les sauvegardes. Ceci comprend la déduplication de données entre les fichiers produits par différentes tâches de sauvegarde. Veeam a testé et certifié la déduplication Windows Server 2012 pour une utilisation avec Veeam Backup & Replication.
- **• Composants Veeam.** Installez tous les composants Veeam (serveur de sauvegarde, serveur proxy de sauvegarde, repository de sauvegarde, Enterprise Manager) sur Windows Server 2012 ou Windows 8.

#### **Moteur**

- **• Transformation synthétique complète et sauvegarde incrémentielle inversée.** Amélioration des performances (jusqu'à plusieurs fois, selon le stockage de sauvegarde).
- **• Optimisation du stockage.** Un nouveau paramètre d'optimisation du stockage offre des performances et une utilisation des ressources améliorées pour les tâches de sauvegarde avec des fichiers de plus de 16 To.
- **• Consommation mémoire.** La consommation de mémoire moyenne du gestionnaire de tâches a été réduite jusqu'à 3 fois.
- **• Perte de paquets réseau.** La tolérance du moteur de traitement à la perte de paquets réseau a été accrue.
- **• Moteur de vérification du trafic réseau.** Le nouveau moteur de vérification du trafic réseau

22

détecte et corrige automatiquement la corruption des données à la volée provoquée par un dysfonctionnement du matériel réseau et des problèmes similaires.

- **• Prise en charge NAT améliorée.** Contrôlez si la connectivité réseau est établie par le serveur proxy source ou par le serveur repository/ serveur proxy cible. Ceci est utile lors du déploiement de Veeam Backup & Replication dans un réseau avec NAT et pare-feu.
- **• Notification relative à l'espace de stockage.** Prise en charge de nouvelles notifications d'espace disque faible pour les repositories de sauvegarde CIFS.
- **• Prise en charge Microsoft SQL Server 2012.** Ajout de la prise en charge de Microsoft SQL Server 2012 comme serveur de base de données.
- **• Microsoft .NET 4.0.** Migration de l'interface utilisateur et des composants d'administration vers Microsoft. NET 4.0 pour une consommation de ressources réduite et des performances, une stabilité et une sécurité améliorées.

## **Sauvegarde**

**• Sauvegarde de la configuration.** Sauvegardez automatiquement (et périodiquement) la configuration du produit Veeam vers un repository spécifié. Utile lorsque vous avez un serveur de sauvegarde physique qui ne peut se protéger lui-même ou lors de la migration d'un serveur de sauvegarde vers une autre machine. La restauration de la configuration réanalyse automatiquement tous les repositories de sauvegarde et les hôtes de réplication pour enregistrer tout point de restauration supplémentaire créé après la sauvegarde de la configuration.

## **Planification des tâches**

- **• Exécution chaînée.** Enchaînez l'exécution des tâches directement dans la console de sauvegarde, sans scripts ou actions post-tâche. Le nouveau paramètre de planification permet de démarrer une tâche automatiquement lorsque la tâche dont elle dépend a fini de traiter toutes ses VMs.
- **• Heure de démarrage.** Spécifiez une heure de démarrage exacte (dans la tranche horaire) pour les tâches exécutées sur une base horaire ou moins fréquente.
- **• Tâches continues.** Définissez des plages horaires autorisées et interdites pour une tâche continue. Pour des raisons de cohérence, les tâches continues ont été déplacées sous l'option Tâches périodiques de l'interface utilisateur.

## **Traitement prenant en charge les applications**

- **• Démarrage EFI.** Prise en charge des VMs utilisant le démarrage EFI.
- **• Réduction des journaux.** Le nombre de journaux produits sur les VMs a été considérablement réduit.
- **• Délais d'expiration.** Les délais d'attente des traitements sans réseau ont été augmentés pour réduire les erreurs lors du traitement de VMs avec des applications prenant plus de temps pour effectuer un gel VSS.
- **• Ordre inverse.** Ajout de la prise en charge de la valeur de Registre InverseVssProtocolOrder (DWORD). Lorsque cette valeur de Registre est paramétrée à 1, la séquence de traitement prenant en charge les applications est inversée et les tâches tentent d'utiliser le mode de traitement sans réseau avant le mode de traitement réseau.

## **Restauration au niveau fichier**

- **• Restauration directe de fichiers.** Lors de la restauration d'un fichier invité à son emplacement d'origine à partir de la console de sauvegarde (explorateur de sauvegardes), vous pouvez effectuer la restauration en un seul clic. Vous n'avez plus besoin de fournir des informations relatives à la destination et Veeam Backup & Replication n'a pas besoin d'extraire le fichier en local sur un serveur de sauvegarde ou un partage réseau.
- **• Disques dynamiques.** Prise en charge étendue des restaurations au niveau fichier à partir de disques dynamiques afin d'inclure les volumes fractionnés, agrégés par bandes, en miroir et RAID-5.
- **• IU de l'explorateur de sauvegardes.** L'interface utilisateur (IU) de l'explorateur de sauvegardes a été modifiée pour correspondre à la nouvelle interface utilisateur introduite dans la version 6.1. La partition système cachée a été supprimée de l'arborescence des volumes. Les lettres de lecteur réelles sont maintenant récupérées à partir des paramètres du SE invité restauré (au lieu de faire l'objet d'une assignation séquentielle).

3

# **Interface utilisateur**

- **• Statistiques de sauvegarde.** Le ratio de déduplication représente désormais la réduction des données par déduplication du côté source et du côté cible.
- **• Version du serveur de sauvegarde.** Le numéro de version du serveur de sauvegarde est maintenant inclus dans les rapports envoyés par e-mail et dans la liste des serveurs de sauvegarde d'Enterprise Manager.
- **• Diverses optimisations de performance et améliorations mineures.** Nombreuses optimisations de performance et améliorations mineures de l'IU sur la base sur des commentaires des utilisateurs.

## **Licences**

- **• Cœurs de CPU.** La boîte de dialogue Informations de licence comprend désormais le nombre de cœurs sur chaque hôte sous licence, ce qui permet aux clients de rester plus facilement en conformité avec les niveaux de licence Veeam.
- **• Mise à jour automatique.** Désactivez les mises à jour automatiques du fichier de licence à partir d'Enterprise Manager pour les serveurs de sauvegarde (disponible pour les fournisseurs de services de sauvegarde autorisés).

# **Améliorations spécifiques à VMware**

- **• Performances de traitement améliorées.** Réduction significative des temps d'initialisation de transfert des données dans tous les modes de transport par désactivation des excès de journalisation VDDK.
- **• Restauration directe de fichiers.** Effectuez une restauration directe de fichiers (décrite plus haut) sans connexion réseau entre le serveur de sauvegarde et la VM de destination.
- **• Gestion des fichiers.** Performances de gestion des fichiers (FastSCP) améliorées jusqu'à 25 %.
- **• Assistant de migration.** Spécifiez que Veeam Quick Migration doit être utilisée même si VMware vMotion est disponible.
- **• Équilibrage de charges intelligent.** Pour faciliter le fonctionnement hors LAN, si un serveur proxy de sauvegarde peut se connecter par ajout à chaud aux disques source et réplica d'une VM, l'équilibrage de charges intelligent le définit comme unique proxy de sauvegarde pour la tâche de réplication.
- **• VMs réplicas.** Pour économiser de l'espace disque, les réplicas de VMs sont créés par défaut avec des disques virtuels alloués dynamiquement, indépendamment du type de disque à la source.
- **• Virtual Lab.** Un accès à Internet a été ajouté à l'environnement Virtual Lab pour les VMs utilisant des groupes de ports autres que le premier.

# **Améliorations spécifiques à Hyper-V**

**• Récupération instantanée de VM.** Ajout de la récupération instantanée de VM à partir de sauvegardes créées avec des disques virtuels exclus.

## **Divers**

**• Prise en charge PowerShell améliorée.** Des cmdlets PowerShell ont été ajoutées pour le basculement de réplica, le retour à la production de réplica et les opérations VeeamZIP.

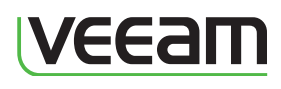

Tous droits réservés. Toutes les marques déposées sont la propriété de leurs propriétaires respectifs.

 $\blacksquare$ Pour en savoir plus, visitez www.veeam.com/fr

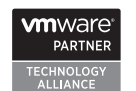

**Microsoft** Partner Gold Independent Software Vendor (ISV)<br>Gold Management and Virtualization

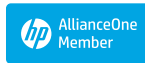

© 2012 Veeam Softy